*Transition Curves Surveying Formulas...* 1/11

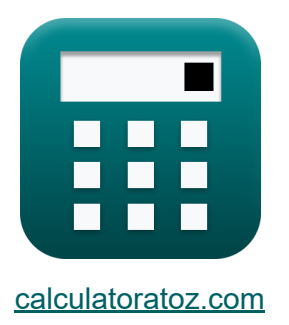

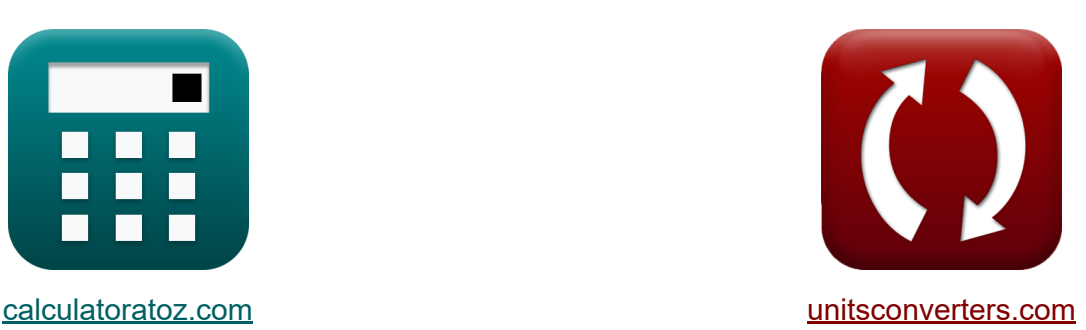

## **Pomiary krzywych przejściowych Formuły**

#### [Kalkulatory!](https://www.calculatoratoz.com/pl) Przykłady! [konwersje!](https://www.unitsconverters.com/pl)

Przykłady!

Zakładka **[calculatoratoz.com](https://www.calculatoratoz.com/pl)**, **[unitsconverters.com](https://www.unitsconverters.com/pl)**

Najszerszy zasięg kalkulatorów i rośnięcie - **30 000+ kalkulatorów!** Oblicz z inną jednostką dla każdej zmiennej - **W wbudowanej konwersji jednostek!**

Najszerszy zbiór miar i jednostek - **250+ pomiarów!**

Nie krępuj się UDOSTĘPNIJ ten dokument swoim znajomym!

*[Zostaw swoją opinię tutaj...](https://docs.google.com/forms/d/e/1FAIpQLSf4b4wDgl-KBPJGChMJCxFlqrHvFdmw4Z8WHDP7MoWEdk8QOw/viewform?usp=pp_url&entry.1491156970=Pomiary%20krzywych%20przej%C5%9Bciowych%20Formu%C5%82y)*

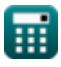

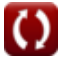

# **Lista 21 Pomiary krzywych przejściowych Formuły Pomiary krzywych przejściowych Długość krzywej przejściowej 1) Czas zajęty przy przyspieszeniu promieniowym**

$$
\begin{aligned} \mathbf{f} \mathbf{x} \mathbf{t} &= \left(\frac{\mathbf{V}^2}{\mathbf{R}_{\text{Curve}} \cdot \mathbf{a}}\right) \\\\ \mathbf{f} \mathbf{x} \mathbf{y} \mathbf{a} \mathbf{a} &= \left(\frac{(80 \text{km/h})^2}{200 \text{m} \cdot 10 \text{m/s}^2}\right) \end{aligned}
$$

**[Otwórz kalkulator](https://www.calculatoratoz.com/pl/time-taken-given-radial-acceleration-calculator/Calc-16530)** 

**[Otwórz kalkulator](https://www.calculatoratoz.com/pl/length-of-transition-curve-given-time-rate-calculator/Calc-16526)** 

**2) Długość krzywej przejściowej przy danej szybkości czasowej** 

$$
\boldsymbol{\kappa}\boxed{L_a = G\cdot\frac{V^3}{x\cdot g\cdot R_{Curve}}}
$$

 $\overline{\textbf{ex}}$  108.8435m = 0.90m  $\cdot$  $(80 \text{km/h})^3$  $60 \mathrm{cm/s} \cdot 9.8 \mathrm{m/s^2} \cdot 200 \mathrm{m}$ 

 $\frac{1}{200\text{m} \cdot 10\text{m/s}^2}$ 

#### **3) Długość krzywej przejściowej przy danym przesunięciu**

$$
\begin{aligned} \textbf{\textit{k}}\text{L}_{\text{a}} &= \sqrt{\text{S}\cdot24\cdot\text{R}_{\text{Curve}}}\text{ }\end{aligned}
$$
ex
$$
\boxed{120\text{m}=\sqrt{3\text{m}\cdot24\cdot200\text{m}}}
$$

**[Otwórz kalkulator](https://www.calculatoratoz.com/pl/length-of-transition-curve-given-shift-calculator/Calc-17120)** 

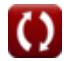

*Transition Curves Surveying Formulas...* 3/11

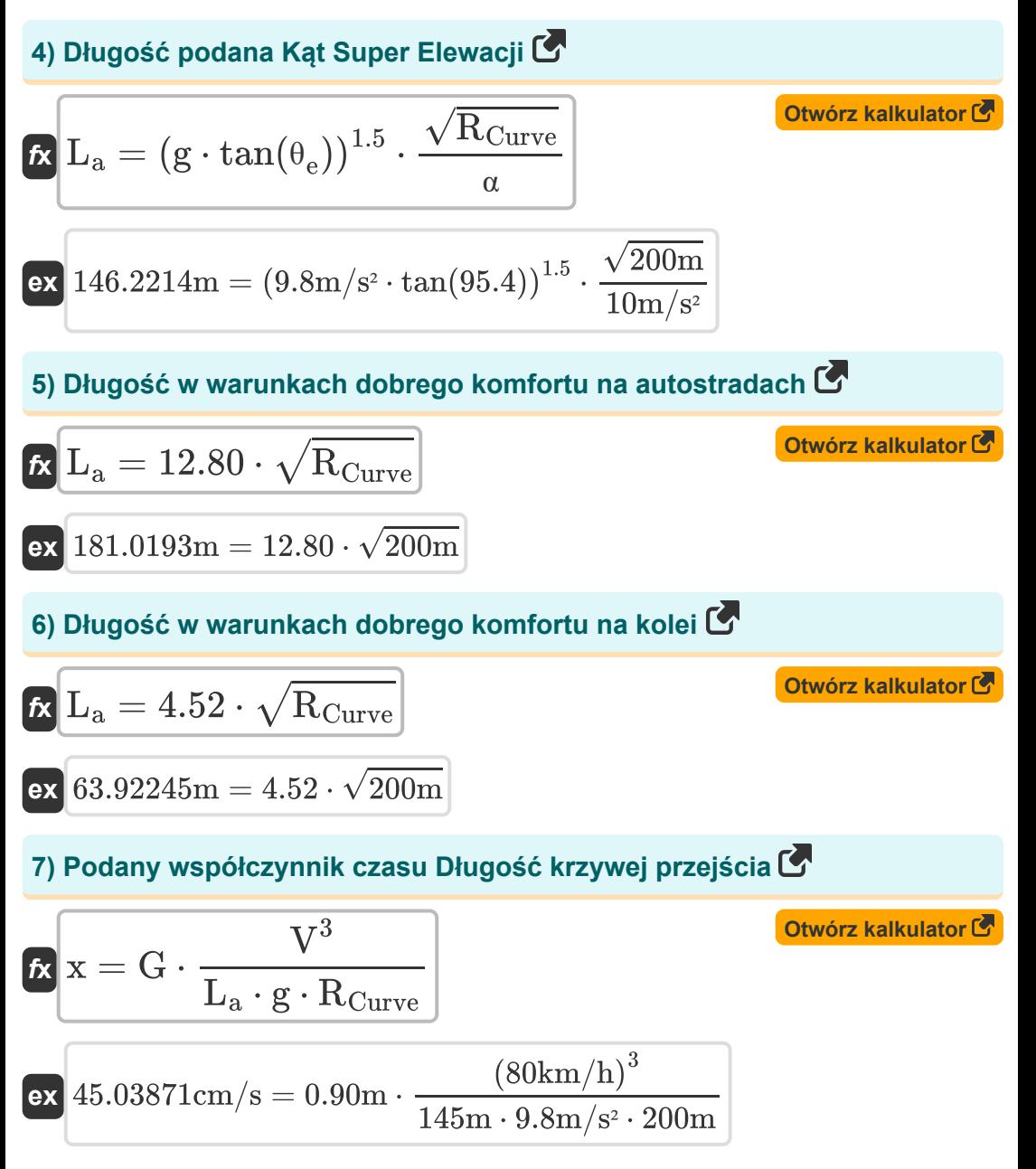

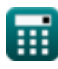

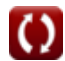

*Transition Curves Surveying Formulas...* 4/11

8) Prędkość bez użycia rąk
$$
\triangleright
$$
  
\n $\mathbf{v} = \sqrt{\mathbf{g} \cdot \mathbf{R} \cdot \tan(\theta)}$   
\n $\mathbf{ex} \left[ 13.3546 \text{m/s} = \sqrt{9.8 \text{m/s}^2 \cdot 50 \text{m} \cdot \tan(20^\circ)} \right]$   
\n9) Przesunięcie krzywej $\underbrace{\mathbf{r} \cdot \mathbf{R} \cdot \mathbf{R} \cdot \math$ 

$$
\boxed{\text{ex}} \boxed{10 \text{m}/\text{s}^2 = \left(\frac{\left(80 \text{km/h}\right)^2}{200 \text{m} \cdot 3.2 \text{s}}\right)}
$$

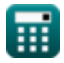

**Transition Curves Surveying Formulas...** 5/11

**Współczynnik odśrodkowy**

## **11) Prędkość pojazdu przy danej sile odśrodkowej**

$$
\boldsymbol{\kappa} \bigg| \mathbf{V} = \sqrt{\mathbf{F}_\mathrm{c} \cdot \mathbf{g} \cdot \frac{\mathbf{R}_\mathrm{Curve}}{\mathbf{W}}}
$$

$$
\textbf{ex} \boxed{79.14742 \text{km/h} = \sqrt{163 \text{N} \cdot 9.8 \text{m/s}^2 \cdot \frac{200 \text{m}}{51 \text{kg}}}
$$

#### **12) Projektowa prędkość autostrady**

$$
\kappa\boxed{\text{V}_1=\sqrt{\frac{\text{R}_{\text{Curve}}\cdot\text{g}}{4}}
$$

$$
\text{ex}\ \boxed{22.13594 \text{km}/\text{h} = \sqrt{\frac{200\text{m} \cdot 9.8 \text{m}/\text{s}^2}{4}}
$$

## **13) Projektowa prędkość kolei**

$$
\begin{aligned} \mathbf{r} & \mathbf{v}_2 = \sqrt{\text{R}_{\text{Curve}} \cdot \frac{\text{g}}{8}} \\ \mathbf{ex} & \boxed{4.34791 \text{m/s} = \sqrt{200 \text{m} \cdot \frac{9.8 \text{m/s}^2}{8}}} \end{aligned}
$$

**[Otwórz kalkulator](https://www.calculatoratoz.com/pl/design-speed-of-railway-calculator/Calc-16524)** 

**[Otwórz kalkulator](https://www.calculatoratoz.com/pl/design-speed-of-highway-calculator/Calc-16523)** 

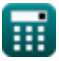

**[Otwórz kalkulator](https://www.calculatoratoz.com/pl/speed-of-vehicle-given-centrifugal-force-calculator/Calc-15683)** 

**Transition Curves Surveying Formulas...** 6/11

**14) Promień krzywej przy danej sile odśrodkowej** 

| $R_{\text{Curve}} = \frac{W \cdot V^2}{g \cdot F_c}$                                                 | Obviously                                            |                                 |
|----------------------------------------------------------------------------------------------------|------------------------------------------------------|---------------------------------|
| $ex \ 204.332m = \frac{51 \text{kg} \cdot (80 \text{km/h})^2}{9.8 \text{m/s}^2 \cdot 163 \text{N}}$  | $C_{\text{trivenz kalkulator}}$                      |                                 |
| $R_{\text{tric}}$                                                                                    | $F_c = \frac{W \cdot V^2}{g \cdot R_{\text{Curve}}}$ | $C_{\text{trivórz kalkulator}}$ |
| $ex \ 166.5306N = \frac{51 \text{kg} \cdot (80 \text{km/h})^2}{9.8 \text{m/s}^2 \cdot 200 \text{m}}$ |                                                      |                                 |
| $16 \ \text{Współczynnik odśrodkowy}$                                                                | $C_{\text{trivórz kalkulator}}$                      |                                 |
| $P_{\text{tratio}}$                                                                                  | $V^2$                                                | $C_{\text{trivórz kalkulator}}$ |
| $ex \ 3.265306 = \frac{(80 \text{km/h})^2}{200 \text{m} \cdot 9.8 \text{m/s}^2}$                     |                                                      |                                 |

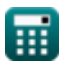

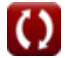

*Transition Curves Surveying Formulas...* 7/11

**[Otwórz kalkulator](https://www.calculatoratoz.com/pl/railway-cant-calculator/Calc-16516)** 

## **Przechył**

#### **17) Kolejowe przechyłki kolejowe**

$$
\boldsymbol{\kappa}\!\left|\mathbf{h}=\mathbf{G}\cdot\frac{\mathbf{V}^2}{1.27\cdot\mathbf{R}}\right|
$$

$$
\textbf{ex}\ \color{red}{\frac{90.70866 \text{cm}}{90.70866 \text{cm}} = 0.90\text{m} \cdot \frac{\left(80\text{km/h}\right)^2}{1.27 \cdot 50\text{m}}}
$$

#### **18) Promień łuku przy danej przechyłce przechyłki dla drogi**

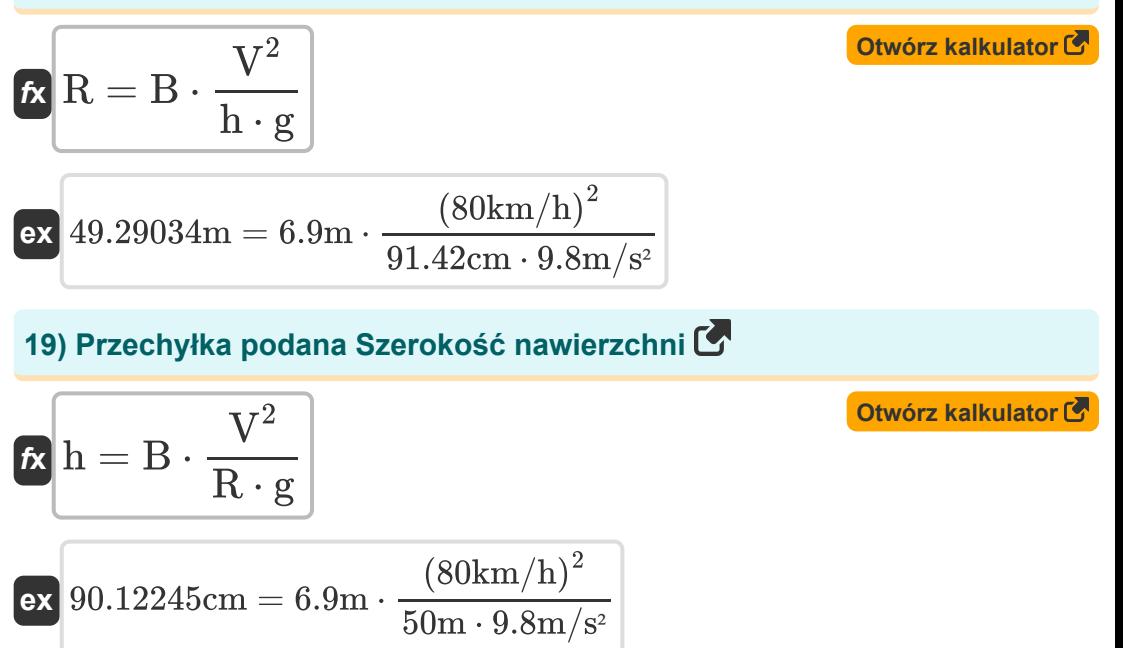

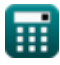

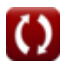

**Transition Curves Surveying Formulas...** 6/11

#### **20) Szerokość nawierzchni podana Przechyłka**

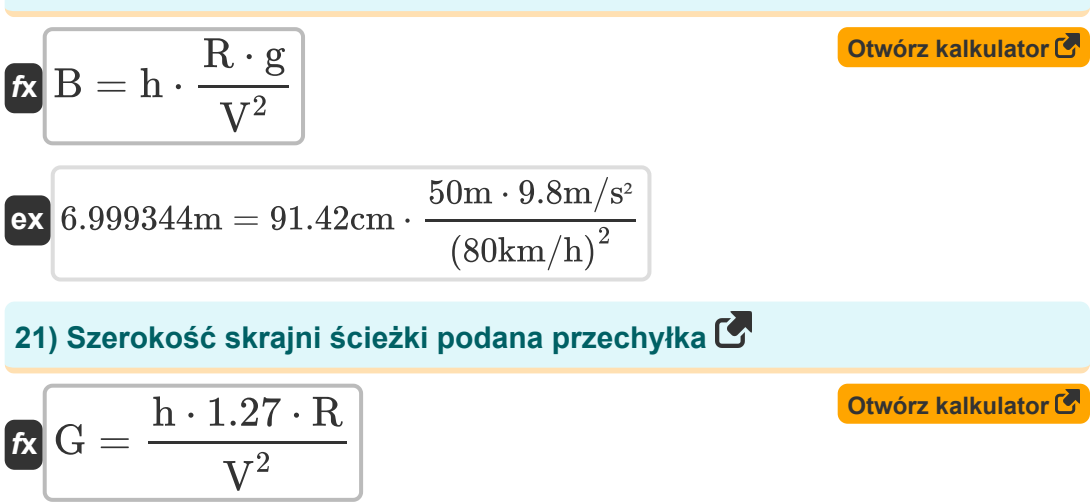

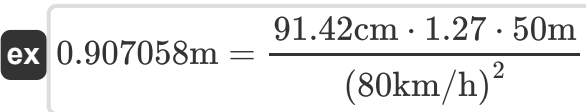

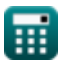

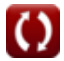

## **Używane zmienne**

- **B** Szerokość chodnika *(Metr)*
- **F<sup>c</sup>** Siła odśrodkowa *(Newton)*
- **g** Przyspieszenie spowodowane grawitacją *(Metr/Sekunda Kwadratowy)*
- **G** Skrajnia kolejowa *(Metr)*
- **h** Żargon *(Centymetr)*
- **L<sup>a</sup>** Długość krzywej przejścia *(Metr)*
- **PWratio** Współczynnik odśrodkowy
- **R** Promień krzywej *(Metr)*
- **RCurve** Promień krzywej *(Metr)*
- **S** Zmiana *(Metr)*
- **t** Czas poświęcony na podróż *(Drugi)*
- **v** Ręce precz od prędkości *(Metr na sekundę)*
- **V** Prędkość pojazdu *(Kilometr/Godzina)*
- **V<sup>1</sup>** Prędkość projektowa na autostradach *(Kilometr/Godzina)*
- **v<sup>2</sup>** Prędkość projektowa na kolei *(Metr na sekundę)*
- **W** Masa pojazdu *(Kilogram)*
- **x** Wskaźnik czasu super wzniesienia *(Centymetr na sekundę)*
- **α** Współczynnik przyspieszenia radialnego *(Metr/Sekunda Kwadratowy)*
- **θ** Kąt super elewacji *(Stopień)*
- **θ<sup>e</sup>** Super kąt elewacji

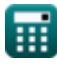

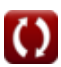

*Transition Curves Surveying Formulas...* 10/11

## **Stałe, funkcje, stosowane pomiary**

- Funkcjonować: **sqrt**, sqrt(Number) *Square root function*
- Funkcjonować: **tan**, tan(Angle) *Trigonometric tangent function*
- Pomiar: **Długość** in Metr (m), Centymetr (cm) *Długość Konwersja jednostek*
- Pomiar: **Waga** in Kilogram (kg) *Waga Konwersja jednostek*
- Pomiar: **Czas** in Drugi (s) *Czas Konwersja jednostek*
- Pomiar: **Prędkość** in Kilometr/Godzina (km/h), Centymetr na sekundę (cm/s), Metr na sekundę (m/s) *Prędkość Konwersja jednostek*
- Pomiar: **Przyśpieszenie** in Metr/Sekunda Kwadratowy (m/s²) *Przyśpieszenie Konwersja jednostek*
- Pomiar: **Zmuszać** in Newton (N) *Zmuszać Konwersja jednostek*
- Pomiar: **Kąt** in Stopień (°) *Kąt Konwersja jednostek*

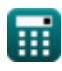

**Transition Curves Surveying Formulas...** 11/11

## **Sprawdź inne listy formuł**

**Fotogrametria i pomiary stadionowe Formuły Geodezja kompasowa Formuły Pomiary krzywych przejściowych Elektromagnetyczny pomiar odległości Formuły Pomiar odległości za pomocą taśm Formuły Krzywe pomiarowe Formuły Teoria błędów Formuły Formuły Przechodzenie Formuły Kontrola pionowa Formuły C Krzywe pionowe Formuły**

Nie krępuj się UDOSTĘPNIJ ten dokument swoim znajomym!

#### **PDF Dostępne w**

[English](https://www.calculatoratoz.com/PDF/Nodes/10344/Transition-curves-surveying-Formulas_en.PDF) [Spanish](https://www.calculatoratoz.com/PDF/Nodes/10344/Transition-curves-surveying-Formulas_es.PDF) [French](https://www.calculatoratoz.com/PDF/Nodes/10344/Transition-curves-surveying-Formulas_fr.PDF) [German](https://www.calculatoratoz.com/PDF/Nodes/10344/Transition-curves-surveying-Formulas_de.PDF) [Russian](https://www.calculatoratoz.com/PDF/Nodes/10344/Transition-curves-surveying-Formulas_ru.PDF) [Italian](https://www.calculatoratoz.com/PDF/Nodes/10344/Transition-curves-surveying-Formulas_it.PDF) [Portuguese](https://www.calculatoratoz.com/PDF/Nodes/10344/Transition-curves-surveying-Formulas_pt.PDF) [Polish](https://www.calculatoratoz.com/PDF/Nodes/10344/Transition-curves-surveying-Formulas_pl.PDF) [Dutch](https://www.calculatoratoz.com/PDF/Nodes/10344/Transition-curves-surveying-Formulas_nl.PDF)

*10/17/2023 | 6:14:17 AM UTC [Zostaw swoją opinię tutaj...](https://docs.google.com/forms/d/e/1FAIpQLSf4b4wDgl-KBPJGChMJCxFlqrHvFdmw4Z8WHDP7MoWEdk8QOw/viewform?usp=pp_url&entry.1491156970=Pomiary%20krzywych%20przej%C5%9Bciowych%20Formu%C5%82y)*

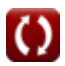